## Система автоматического управления технологическим процессом

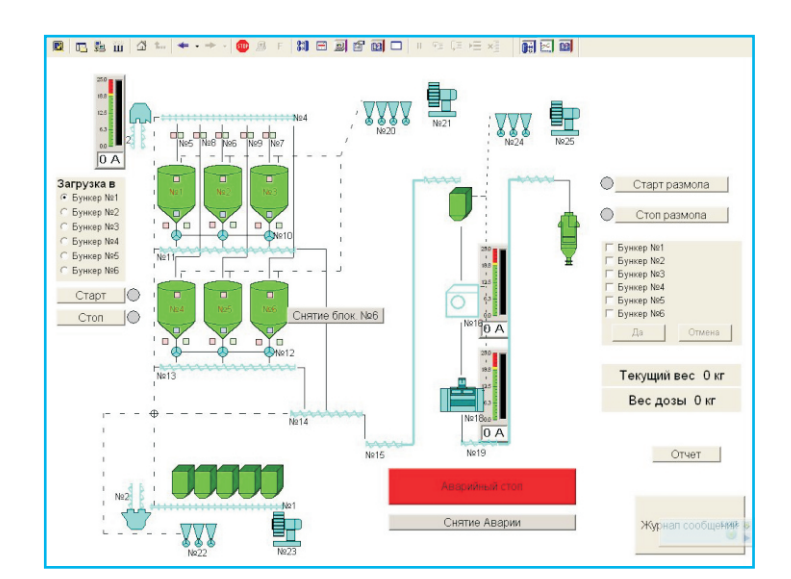

## Преимущества системы

√ Благодаря особенностям системы имеется возможность контролировать работу системы, вносить изменения в уставки, просматривать журнал аварий, не прерывая работы производства.

√ Размещение контроллеров датчиков на этажах позволит сократить расходы на приобретение и монтаж контрольного кабеля, в эксплуатации ускорит поиск и ремонт возможных неисправностей.

√ При возникновении неисправностей обслуживающий персонал предприятия самостоятельно устранит неисправность (блочная замена), сократив время простоя оборудования.

√ Применение каналов связи по стандарту RS485/RS422 позволяет наращивать количество контроллеров в сети, подключать устройства автоматики и встраивать их в систему (инверторы, влагомеры, устройства учета и контроля технологического процесса)

√ В программе отслеживается работа маршрутов, включение и выключение которых может производиться по датчикам уровня, положения и т.д.

Система автоматического управления технологическим процессом предприятия предназначена для автоматического процесса запуска и останова механизмов по утвержденному маршруту, автоматического отключения цепочки механизмов при аварийном состоянии.

Система ведет контроль состояния механизмов с помощью установленных на оборудовании релейных датчиков. Она имеет развитые средства работы с аналоговыми сигналами (измерение температуры, давления и т.п.). При возникновении аварийных ситуаций системой выводится сообщение об аварии оператору, ведется архив аварий.

## Варианты реализации

Вариант 1. Под управлением операционной системы«Windows» на основе программного продукта «Master SCADA» компании ИнСАТ (www.inSAT.ru).

В качестве оборудования для реализации проектов используются контроллеры производства ООО «Центр Техавтоматика», имеется возможность подбора оборудования сторонних производителей, поддерживающих технологию ОРС, а так же возможность адаптации существующего оборудования заказчика к системе.

Вариант 2. Под управлением операционной системы «Linux» на основе собственных разработок на языке «TCL».

Система управления технологическим процессом отображает в режиме «реального времени» работу оборудования, работу механизмов производства и состояние датчиков.

## Она позволяет:

√ осуществлять запуск и останов оборудования по утвержденному маршруту согласно технологической схеме:

визуально контролировать, включение/выключение механизмов:

√ просматривать последовательность включения и выключения механизмов;

√ определять состояние датчиков, корректировать их предельные значения;

√ отображать текущее состояние механизмов,

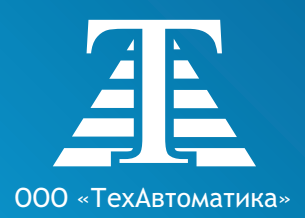

Телефон: +7(38557) 2-53-09 Тел./факс: +7(38557) 2-55-15 Сотовый: +7 913 089-85-93 Адрес: 658223, Алтайский край, г. Рубцовск, а/я 42 Эл. почта: ta22@ngs.ru Сайт: www.ta22.ru